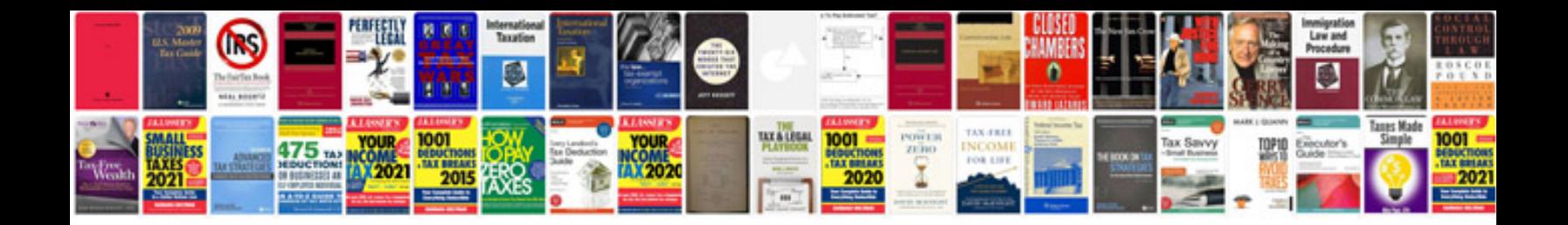

Inverter schematic diagram 12vdc 220vac

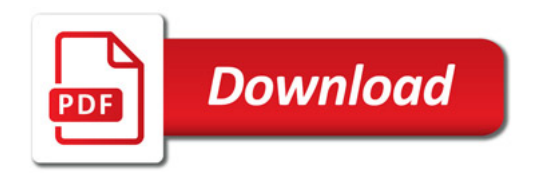

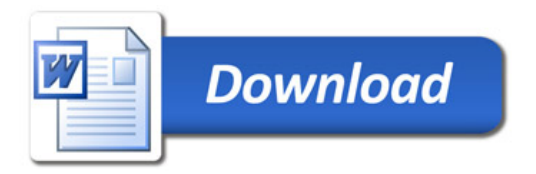